사용 전에 안전을 위한 주의사항을 반드시 읽고 사용하십시오.

#### □ 안전을 위한 주의사항

# MPAINO SERIES MPAINO-48A48T

사용설명서 [ARDUINO IDE]

저희 ㈜아이로직스 제품을 구입해 주셔서 감사합니다.

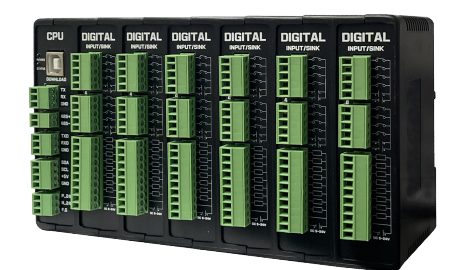

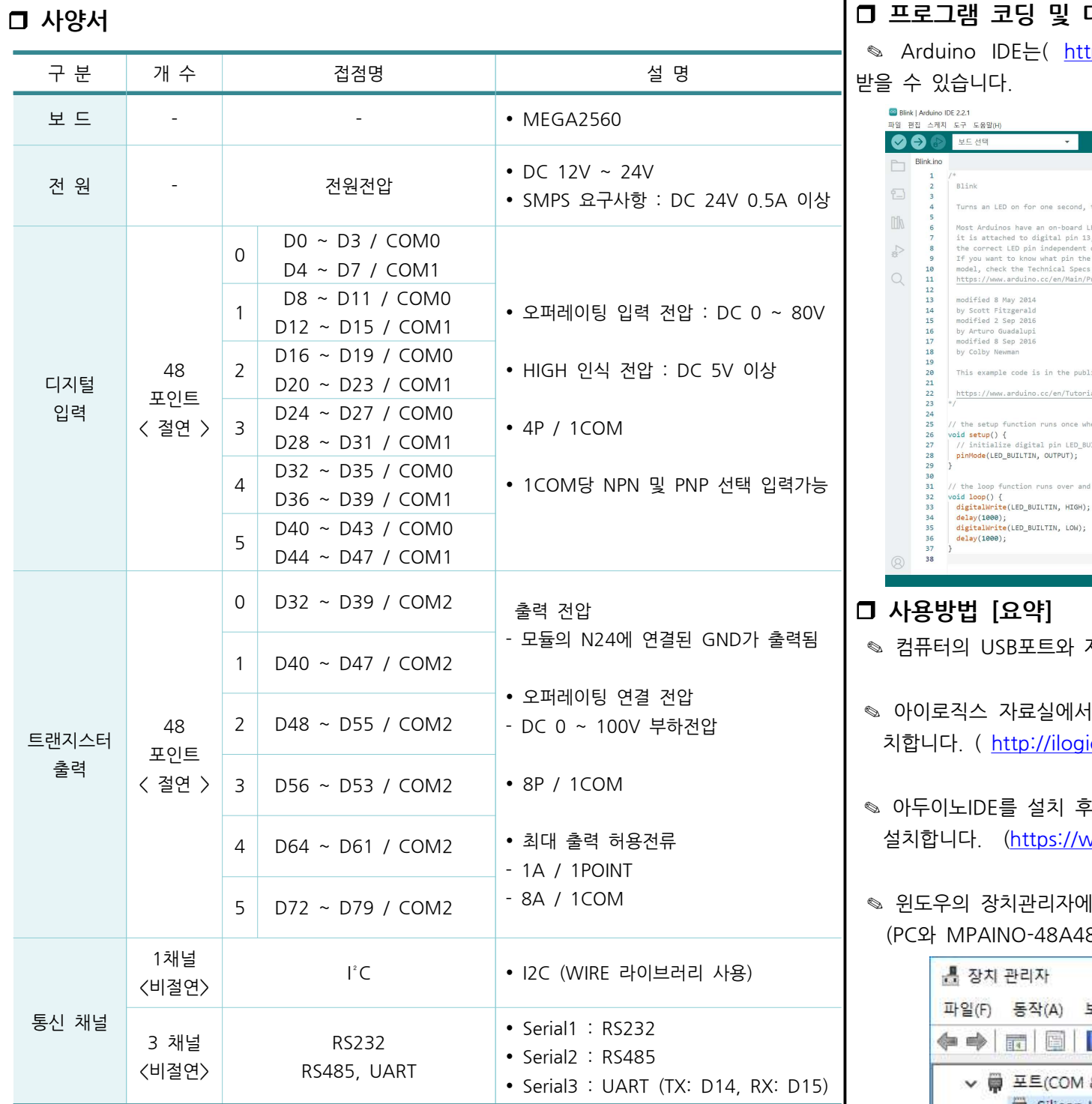

### □ 메모리 사양서

 $\sim$ 

256Kbyte Flash Memory

8Kbyte Data Memory

most wrannos nave am on-ouare<br>it is attached to digital pin<br>the correct LED pin independent<br>If you want to know what pin t<br>model, check the Technical Spe ttps://www.arduino.cc/e modified 8 May 2014<br>by Scott Fitzgerald<br>modified 2 Sep 2016<br>by Arturo Guadalupi<br>modified 8 Sep 2016<br>by Colby Newman This example code is in the pub https://www.arduino.cc/en/Tutor the setup function runs once w<br>b**id setup() {** // initialize digital pin LED<br>pinMode(LED\_BUILTIN, OUTPUT); % the loop function runs over and<br>oid loop() {<br>digitalMrite(LED\_BUILTIN, HIGH);<br>delay(1800);<br>digitalMrite(LED\_BUILTIN, LOW);<br>delay(1800); 법 [요약] 의 USB포트와 **기** 직스 자료실에서 h. ( http://ilogi 노IDE를 설치 후 . (https://w 의 장치관리자에  $AP$ AINO-48A48 장치 관리자 일(F) 동작(A) 5  $\rightarrow$   $\blacksquare$ ▽ ■ 포트(COM Silicon USB Ser 員 통신 포. ◎ Arduino IDE에서 장치관 · Arduino IDE에서 MP ◎ Arduino IDE에서 프로 ◎ 프로그래밍을 하고, 업

...<br>7 도움말(H) .<br>10대 - 대학

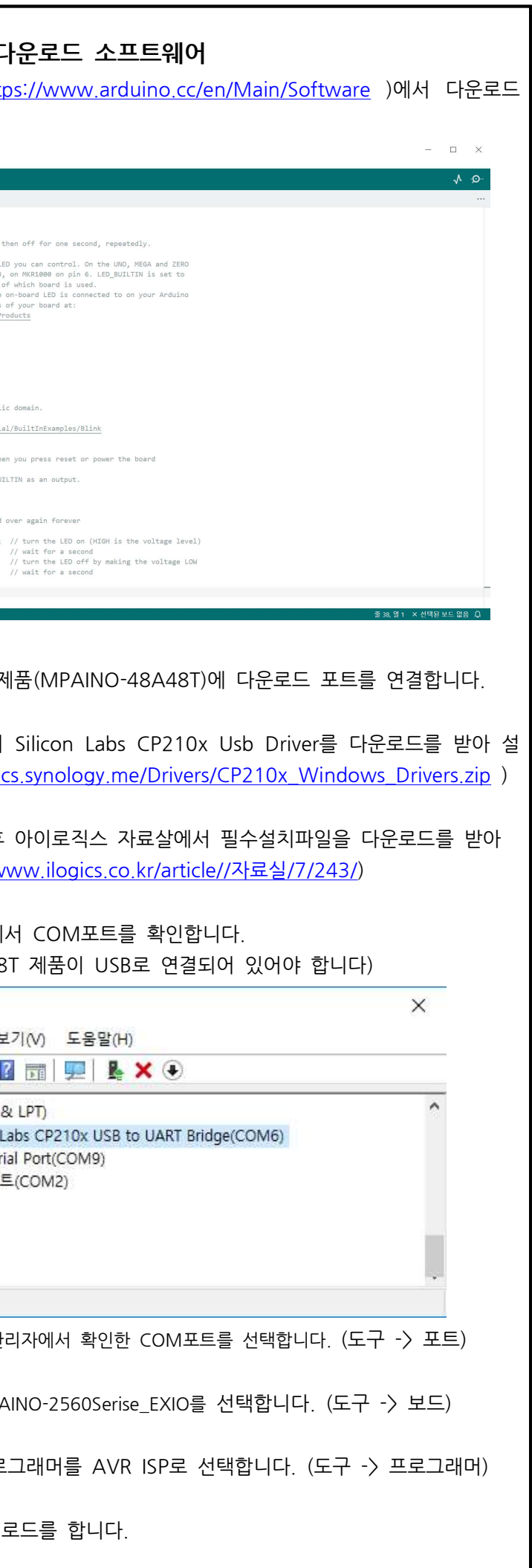

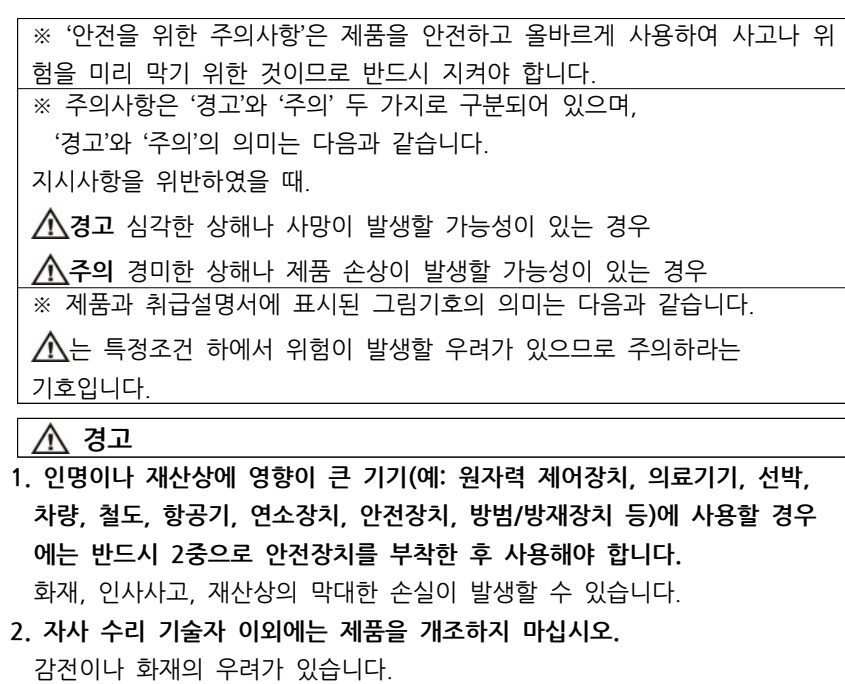

### $\Lambda$  주의

## 1. 실외에서 사용하지 마십시오. . 제품의 수명이 짧아지는 원인이 되며 감전의 우려가 있습니다 본 제품은 실내 환경에 적합하도록 제작되었습니다. 실내가 아닌 외부환경 으로부터 영향을 받을 수 있는 장소에서 사용할 수 없습니다. (예 : 비, 황사, 먼지, 서리, 햇빛, 결로 등) 2. 인화성, 폭발성 가스 환경에서 사용하지 마십시오. 화재 및 폭발의 우려가 있습니다. 3. 사용 전압 범위를 초과하여 사용하지 마십시오. . 제품이 파손될 수 있습니다. 4. . 전원의 극성 등 오배선을 하지 마십시오 . 제품이 파손될 수 있습니다 5. 진동이나 충격이 많은 곳에서 사용하지 마십시오. . 제품이 파손될 수 있습니다  $\vert$  6. 청소 시 물, 유기 용제를 사용하지 마십시오. . 감전 및 화재의 우려가 있습니다 손해배상책임 ㈜아이로직스는 제품을 사용하다 발생하는 인적, 물적자원에 대해 책임

을 지지 않습니다. 충분한 테스트와 안전장치를 사용하여 주시기 바랍니다.

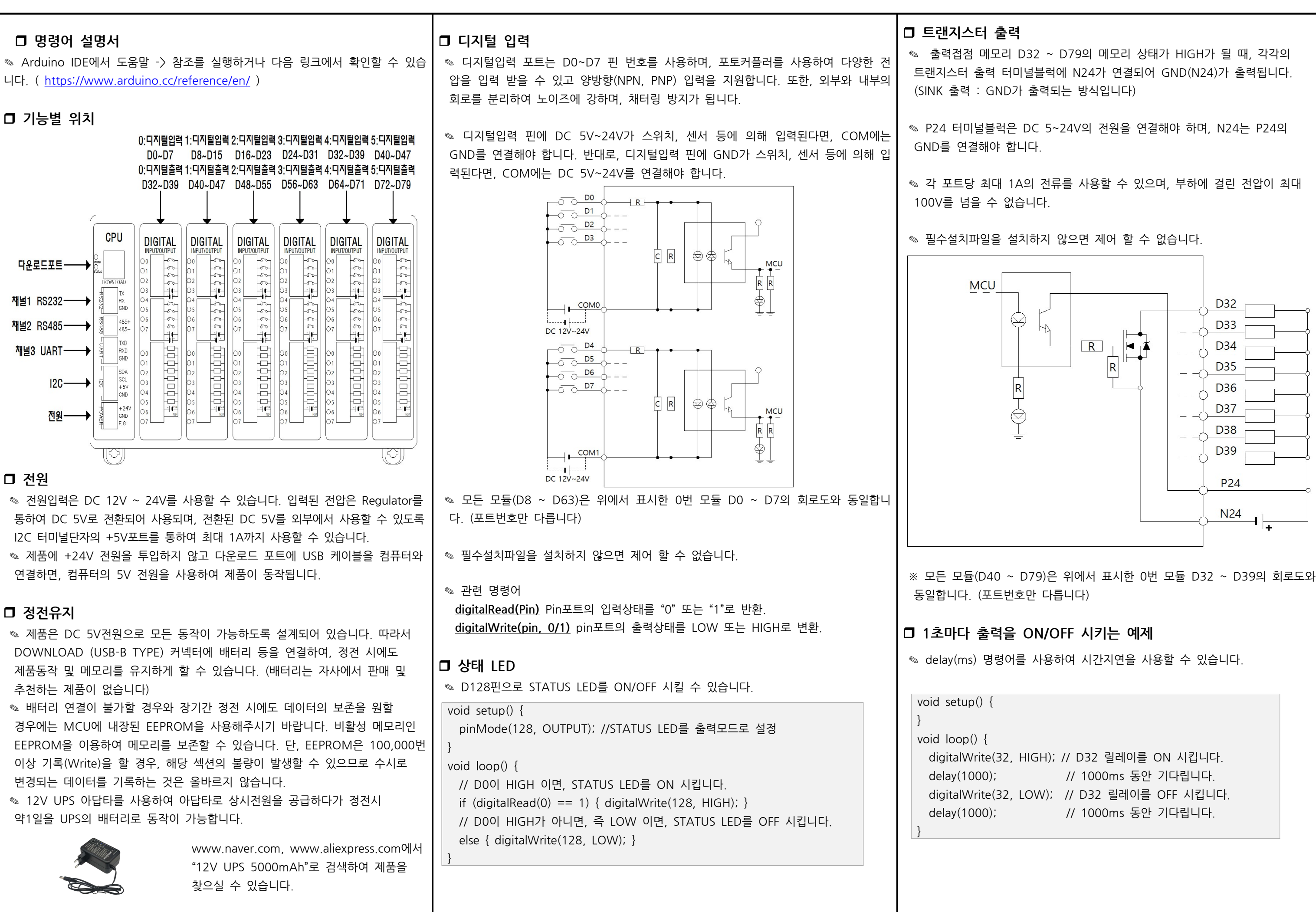

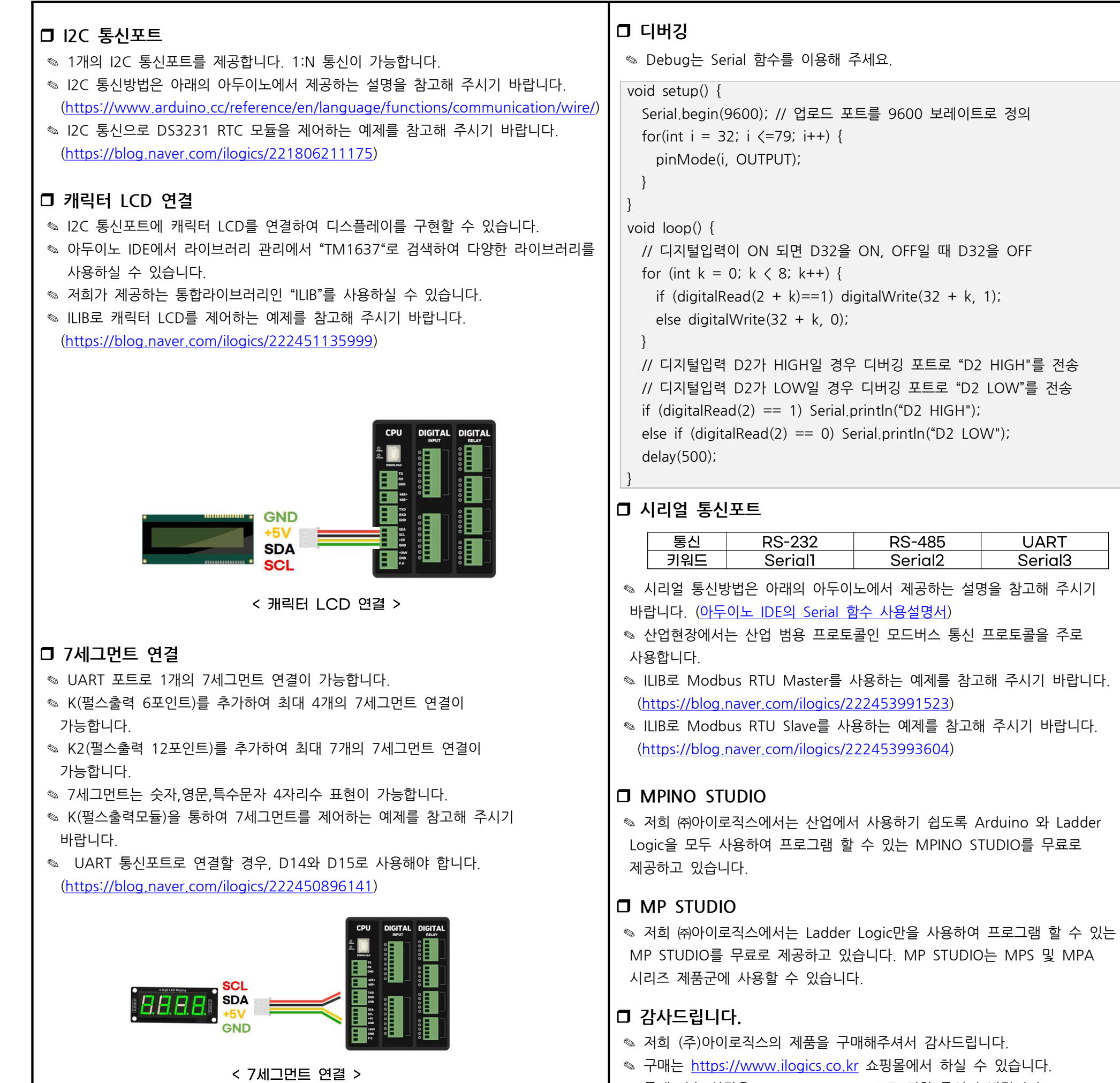

◎ 구매/기술 상담은 0507-1362-5020으로 전화 주시기 바랍니다. (상담시간은 오전10시~오후5시 입니다)

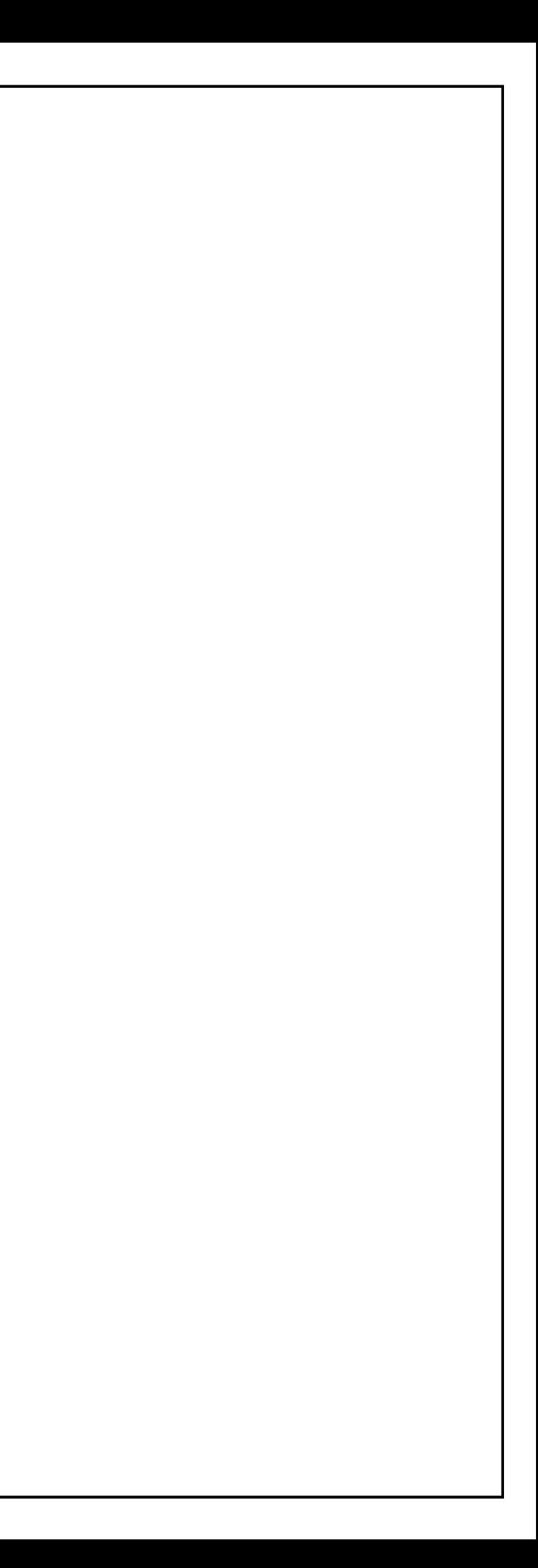

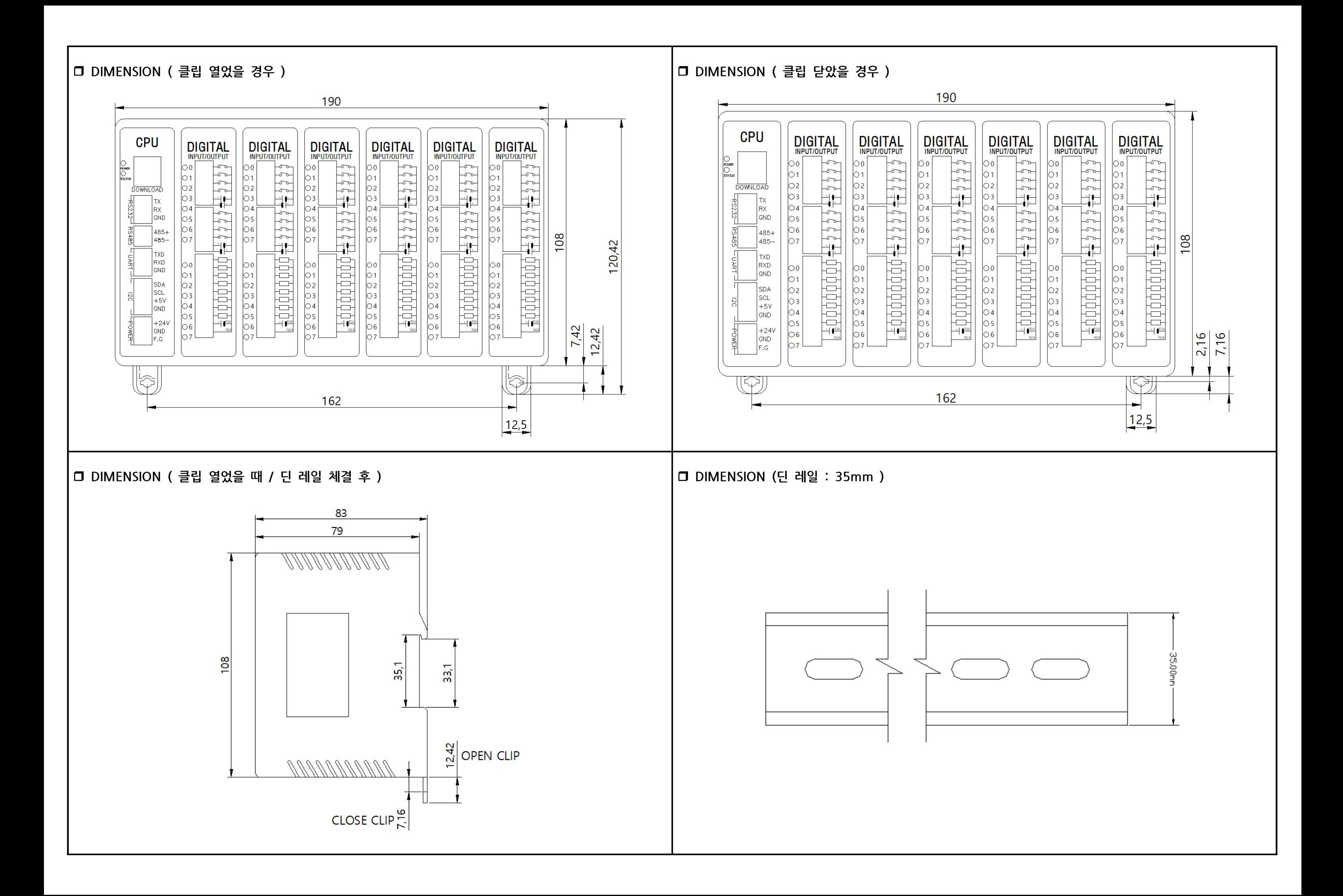